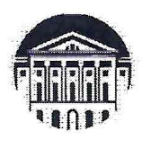

#### МИНОБРНАУКИ РОССИИ

федеральное государственное бюджетное образовательное учреждение высшего образования «ИРКУТСКИЙ ГОСУДАРСТВЕННЫЙ УНИВЕРСИТЕТ» ФГБОУ ВО «ИГУ» Кафедра динамической геологии

УТВЕРЖДАЮ: Декан геологического факультета СЛІ. Примина  $\beta$ 3 2024 г.

#### Рабочая программа дисциплины (модуля)

Наименование дисциплины (модуля): Б1.В.1.21 Составление и подготовка геологических карт на основе ГИС-технологий

Направление подготовки: 05.03.01 Геология

Направленность (профиль) подготовки: Геология

Квалификация выпускника: бакалавр

Форма обучения: очная

Согласовано с УМК геологического факультета Протокол № 3 от «28» марте 2024 г.<br>Председатель раневич Д.С.П. Летунов

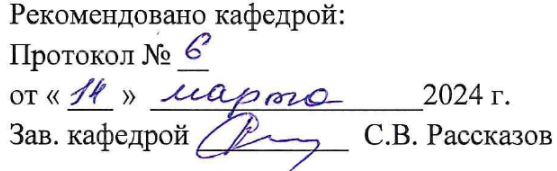

Иркутск 2024 г.

Содержание

I. Цели и задачи дисциплины

II. Место дисциплины в структуре ОПОП

III. Требования к результатам освоения дисциплины

IV. Содержание и структура дисциплины

4.1 Содержание дисциплины, структурированное по темам, c указанием видов учебных занятий и отведенного на них количества академических часов

4.2 План внеаудиторной самостоятельной работы обучающихся по дисциплине

4.3 Содержание учебного материала

4.3.1 Перечень семинарских, практических занятий и лабораторных работ

4.3.2. Перечень тем (вопросов), выносимых на самостоятельное изучение в рамках самостоятельной работы студентов

4.4. Методические указания по организации самостоятельной работы студентов

4.5. Примерная тематика курсовых работ (проектов)

V. Учебно-методическое и информационное обеспечение дисциплины

а) перечень литературы

б) базы данных, поисково-справочные и информационные системы

VI. Материально-техническое обеспечение дисциплины

6.1. Учебно-лабораторное оборудование:

6.2. Программное обеспечение:

6.3. Технические и электронные средства обучения:

VII. Образовательные технологии

VIII. Оценочные материалы для текущего контроля и промежуточной аттестации

#### **I. Цели и задачи дисциплины**

**Цель дисциплины** - обучить студентов пользоваться Micromine для решения геологических задач.

#### **Задачи:**

- получение первичных знаний об обработке данных с использованием ГГИС Micromine
- научить студентов создавать проекты, строить разрезы, каркасные и блочные модели рудных тел
- научить проектированию карьеров и горных выработок

#### **II. Место дисциплины в структуре ОПОП**

Учебная дисциплина «Составление и подготовка геологических карт на основе ГИСтехнологий» относится к обязательной части программы. Для изучения данной учебной дисциплины необходимы знания, умения и навыки, формируемые предшествующими дисциплинами: Структурная геология, Информатика, Геологическое картирование, Геология месторождений полезных ископаемых.

Перечень последующих учебных дисциплин, для которых необходимы знания, умения и навыки, формируемые данной учебной дисциплиной: «Основы научноисследовательской работы», а также для выпускной квалификационной работы.

#### **III. Требования к результатам освоения дисциплины**

Процесс освоения дисциплины направлен на формирование компетенций в соответствии с ФГОС ВО и ОП ВО по данному направлению подготовки 05.03.01 Геология:

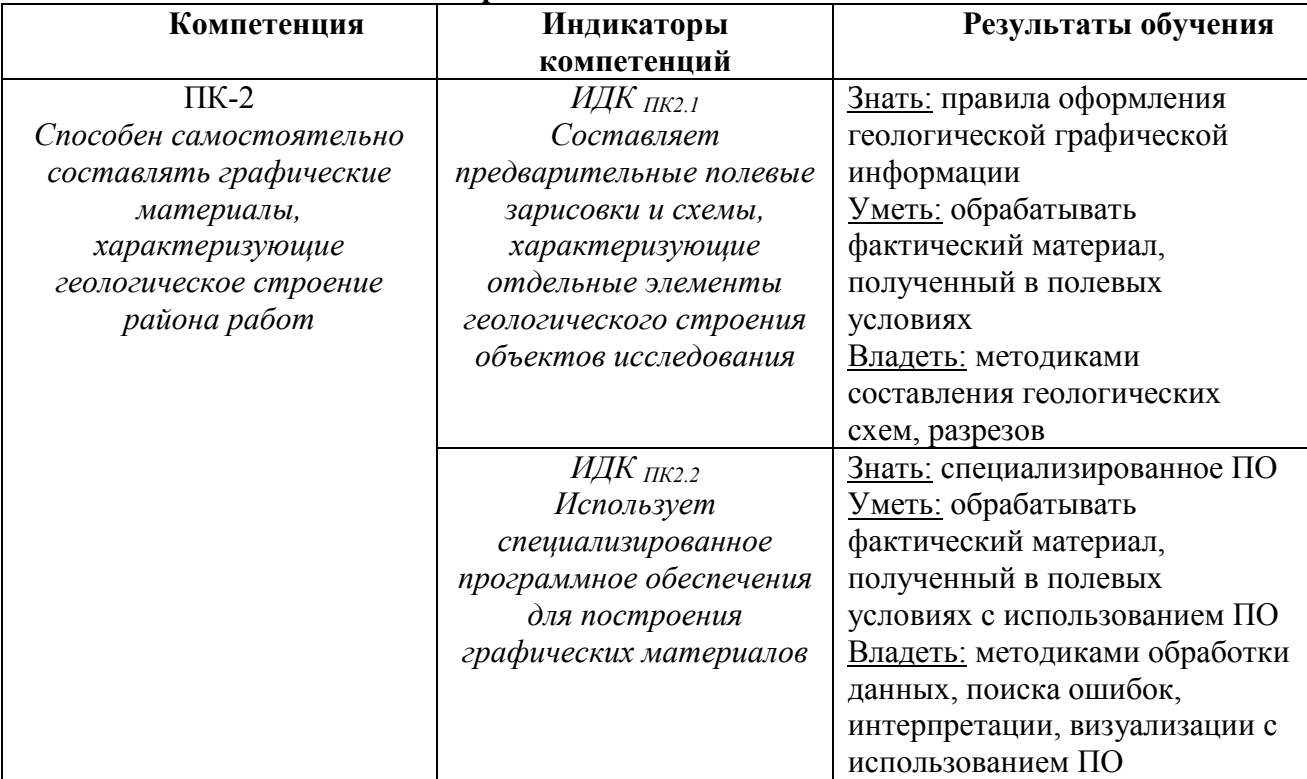

**Перечень планируемых результатов обучения по дисциплине, соотнесенных с индикаторами достижения компетенций**

# **IV. СОДЕРЖАНИЕ И СТРУКТУРА ДИСЦИПЛИНЫ**

# **Объем дисциплины составляет 3 зачетных единиц, 108 часов,**

#### **в том числе 3 зачетных единиц, 8 часов на экзамен/зачет**

Из них реализуется с использованием электронного обучения и дистанционных образовательных технологий 0 часов

Из них 28 часов – практическая подготовка, КО – 4 часа

# **Форма промежуточной аттестации: зачет**

**4.1 Содержание дисциплины, структурированное по темам, c указанием видов учебных занятий и отведенного на них количества академических часов**

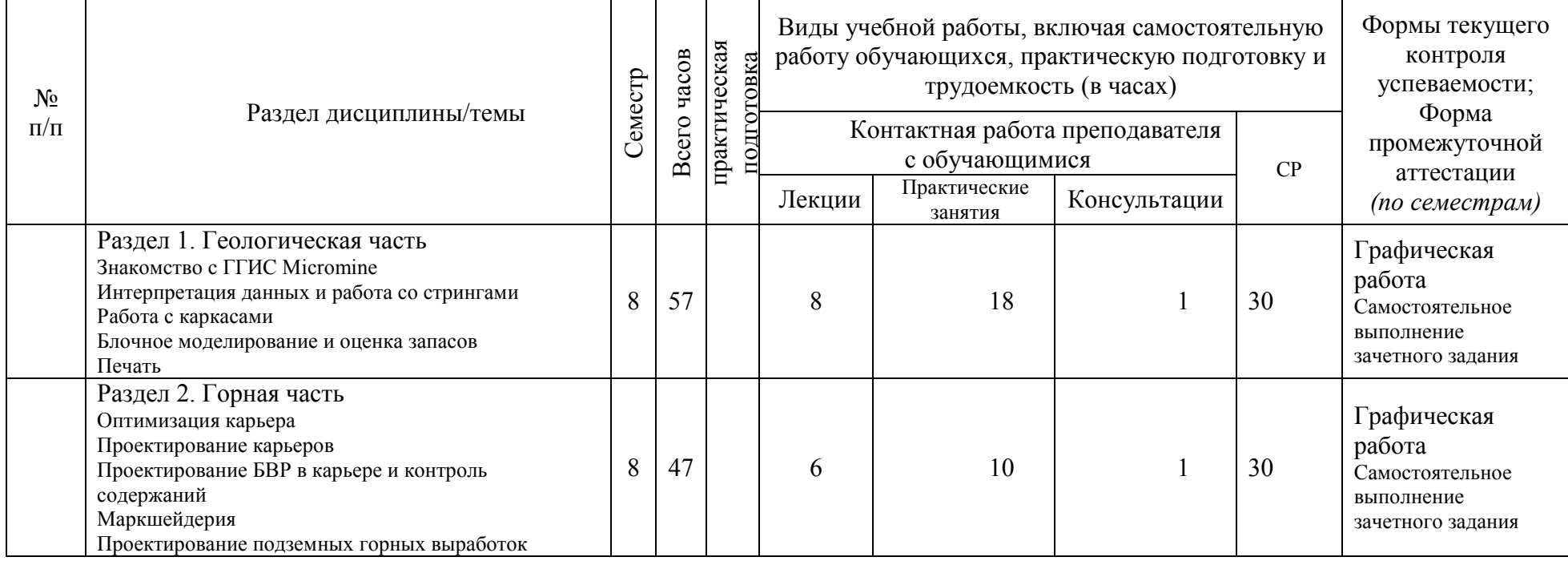

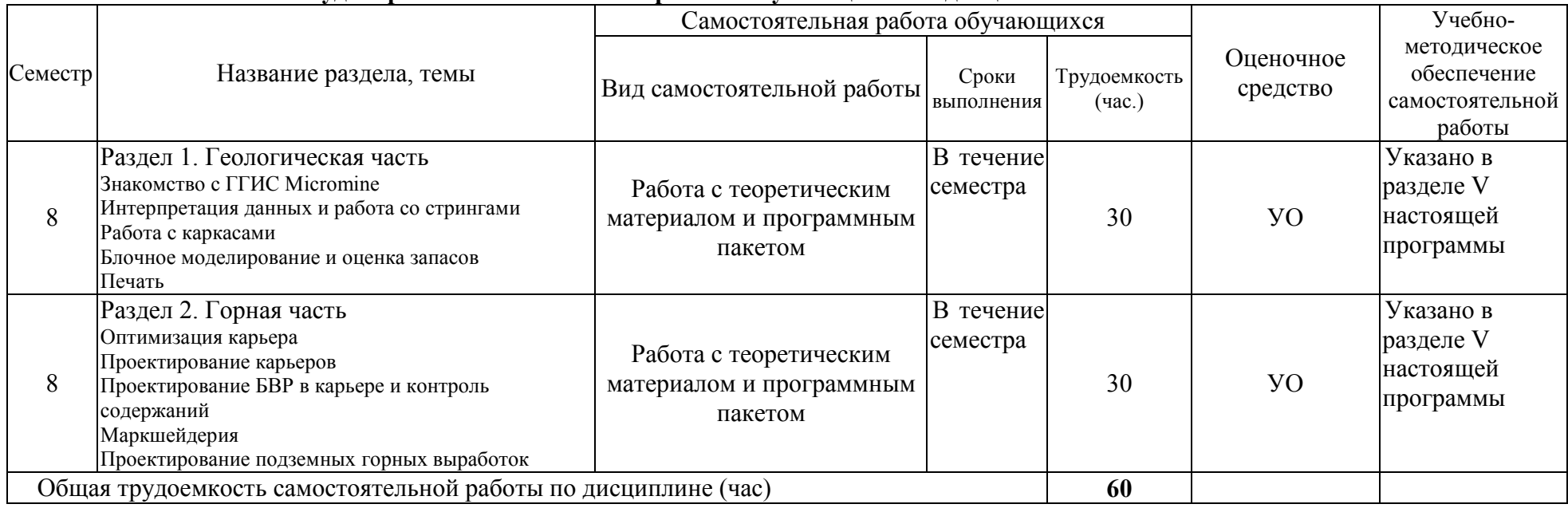

# **4.2 План внеаудиторной самостоятельной работы обучающихся по дисциплине**

### **4.3 Содержание учебного материала**

#### **Раздел 1. Геологическая часть**

#### **Знакомство с ГГИС Micromine:**

• понятие «Проект», создание нового «Проекта», подключение, удаление и переименование «Проекта»;

• основные понятия интерфейса программы (Визекс, Главное меню, Формы Визекса и т.д.);

• знакомство с основными настройками окна Визекс (опции фона Визекс, настройка координатной сетки, настройка ленточного интерфейса, вертикальное растягивание, изменение стилей, настройка языка);

• типы внутренних данных;

- импорт данных;
- создание новых файлов данных;
- проверка данных;
- создание базы данных скважин и траншей;
- проверка базы данных;
- визуализация базы данных в трехмерной среде с помощью окна Формы Визекса;
- понятие «Форма диалогового окна», сохранение и использование форм;
- менеджер наборов форм;
- понятие «Фильтр», настройка фильтра;

• редактор числовых и текстовых наборов цветов, штриховок, редактор символьных наборов;

# • импорт файлов CAD;

- построение цифровой модели поверхности (ЦМП);
- наложение растрового изображения на ЦМП;
- привязка растровых графических файлов;

#### **Интерпретация данных и работа со стрингами:**

- инструменты для построения разрезов, сохранение разрезов;
- создание стрингов (полилиний), построение осевых линий разрезов;
- создание контрольного файла разрезов из файла стрингов;
- преобразование файла траекторий траншей в файлы устьев и инклинометрии;
- объединение баз данных скважин и траншей;
- описательная статистика;

• определение естественного борта, ураганного содержания, наличия нескольких популяций, анализ распределения данных при помощи инструментов статистики;

- выделение рудных интервалов в соответствии с требованиями ГКЗ;
- инструменты редактирования стрингов и режимы привязки;
- интерпретация рудных тел и нарушений по разрезам;
- кодирование контуров рудных тел с помощью таблицы подстановки.

#### **Работа с каркасами:**

- инструменты создания и редактирования каркасных моделей;
- моделирование нарушений;
- построение каркасов рудных тел по стрингам (контурам рудных тел);
- проверка каркасов;
- объединение и обрезание каркасов с использованием Булевых операций;
- подсчет объемов и тоннажа по каркасам;
- предварительная оценка запасов;

#### **Блочное моделирование и оценка запасов:**

- основные понятия блочного моделирования;
- основные принципы определения размеров блоков блочной модели;
- создание пустой субблочной модели, ограниченной каркасами рудных тел;
- визуальная проверка соответствия блочной модели каркасной модели;
- теория метода обратных расстояний (IDW);
- расчет трехмерных координат для интервалов опробования;
- кодировка рядовых проб из файла опробования каркасами;
- визуальная проверка процесса присвоения;
- подавление ураганных содержаний;
- оценка запасов с помощью метода обратных расстояний;
- создание отчета по запасам;

• сравнение объемов и содержаний, вычисленных с помощью метода обратных расстояний, с результатами полученными по каркасным моделям;

- визуализация распределения содержаний по блочной модели;
- создание полной блочной модели;
- объединение двух блочных моделей.

#### **Печать:**

- шаблоны печати;
- основные настройки параметров печати;
- создание нового файла чертежа;
- создание легенд и подписей;
- создание штампа

#### **Самостоятельное выполнение зачетного задания:**

#### **Задание по геологической части**

- создание базы данных;
- интерпретация рудного тела по разведочным профилям;
- создание каркаса рудного тела;
- предварительная оценка запасов.

#### **Раздел 2. Горная часть**

#### **Оптимизация карьера:**

- основные понятия оптимизации карьера;
- настройка параметров оптимизации;
- получение предельной оболочки карьера;
- создание вложенных оболочек карьера с использованием фактора корректировки

#### дохода;

- визуализация оболочек карьера;
- анализ оболочек карьера;
- построение графиков результатов;
- выбор оптимальной оболочки.

#### **Проектирование карьеров:**

- настройка параметров проектирования карьера;
- инструменты проектирования карьера;
- проектирование конечного контура карьера;
- создание ЦМП карьера;
- подсчет запасов в пределах карьера.

#### **Проектирование БВР в карьере и контроль содержаний:**

- создание базы данных БВР;
- создание регулярной сети скважин БВР;
- инструменты создания и рекдатирования БВР;
- расчет длины заряда и забойки, количества ВВ;
- контроль содержаний;
- создание отчета по блокам БВР.

#### **Маркшейдерия:**

- подсчет объемов горных работ за отчетный период методом вертикальных сечений;
- подсчет объемов рудных складов и отвалов;

### **Проектирование подземных горных выработок:**

- проектирование осевых линий подземных горных выработок (штреков, орт, съездов и т.д.);
	- создание каркасных моделей подземных горных выработок.

#### **Самостоятельное выполнение зачетного задания:**

#### **Задание по горной части**

- получение предельной оболочки карьера;
- проектирование конечного карьера;
- подсчет запасов в границах карьера;
- проектирование подземных горных выработок.

### **4.3.1. Перечень семинарских, практических занятий и лабораторных работ**

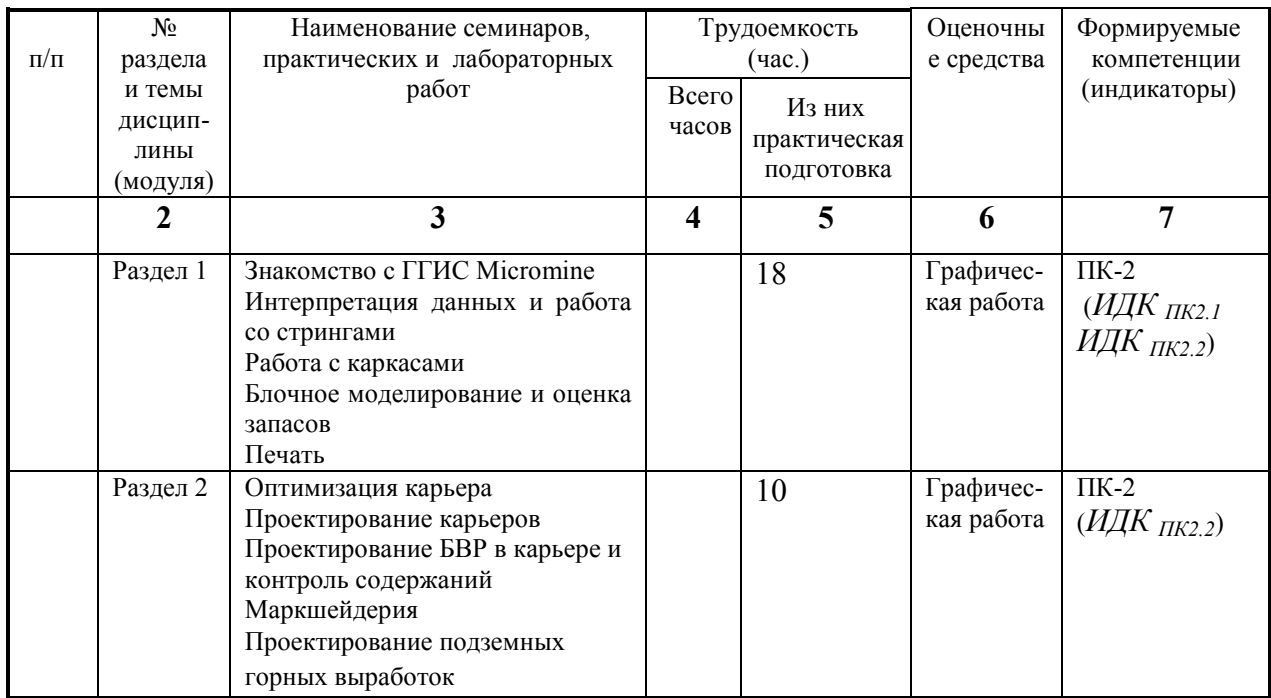

**4.3.2. Перечень тем (вопросов), выносимых на самостоятельное изучение в рамках самостоятельной работы студентов**

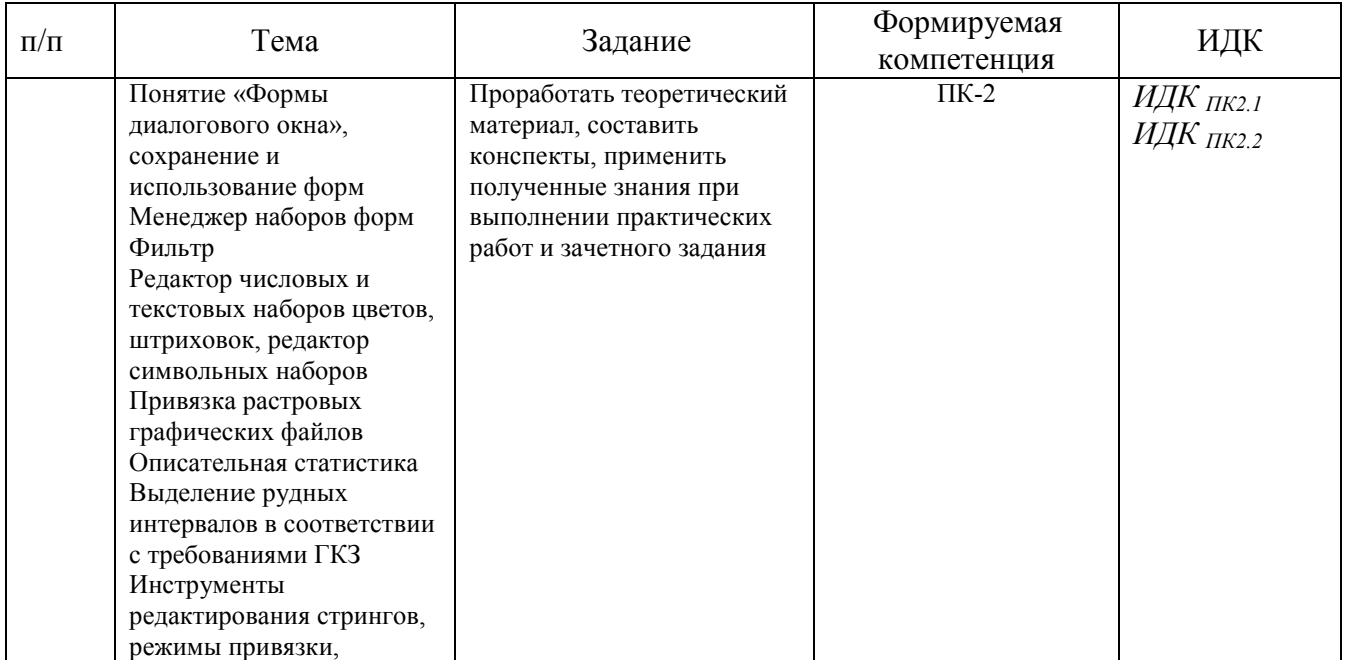

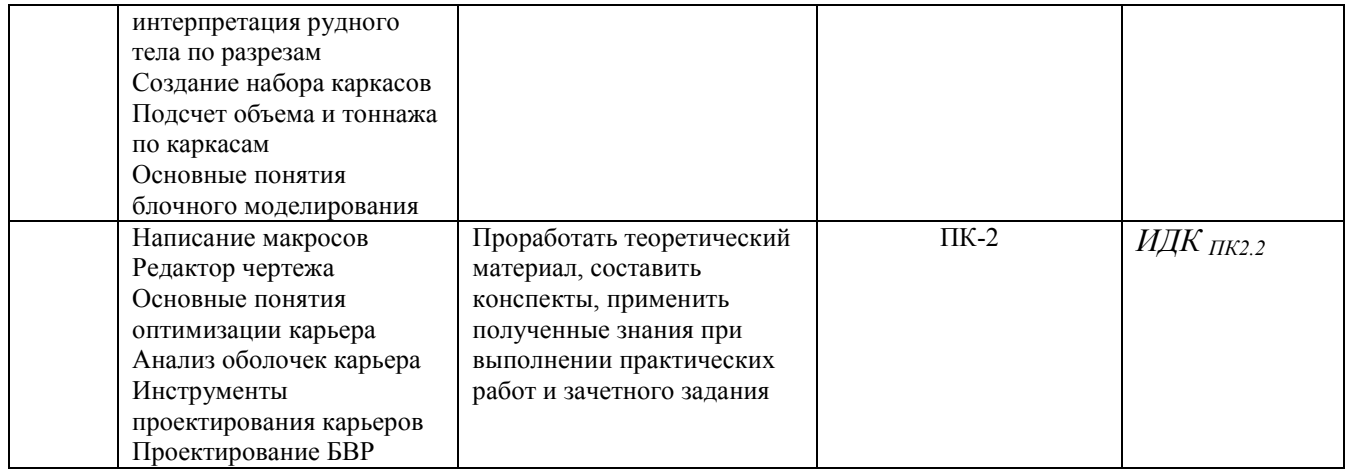

#### **4.4 Методические указания по организации самостоятельной работы студентов**

В ходе самостоятельной работы студент должен:

- освоить теоретический материал по изучаемой дисциплине;

- закрепить знание теоретического материала (выполнение заданий с использованием программного обеспечения);

- применить полученные знания и умения для решения собственных задач, построения карт, моделей, анализа имеющихся данных (написание выпускной дипломной работы).

### **4.5. Примерная тематика курсовых работ (проектов): не предусмотрены**

### **V. Учебно-методическое и информационное обеспечение дисциплины**

# а) перечень литературы

Калинин, Эрнест Валентинович. Инженерно-геологические расчеты и моделирование [Электронный ресурс] : учкеб. для студ. ун-тов, обуч. по напр. 511000 "Геология" и спец. 011400 "Гидрогеология и инженер. геология" / Э. В. Калинин. - Изд-во МГУ, 2006. - 252 с., - Режим доступа: ЭЧЗ "Библиотех"

Иткин, В. Ю. Моделирование геологических систем : учебное пособие для вузов / В. Ю. Иткин. — Москва : Издательство Юрайт, 2022. — 85 с. — (Высшее образование). — ISBN 978-5-534-14889-3. — Текст : электронный // Образовательная платформа Юрайт [сайт]. — URL: https://urait.ru/bcode/497095 (дата обращения: 09.03.2022)

Чувашова, Ирина Сергеевна. Компьютерная графика в геологии [Текст] : учеб. пособие / И. С. Чувашова ; рец.: В. А. Саньков, Н. Г. Коновалова ; Иркутский гос. ун-т, Рос. акад. наук, Сиб. отд-ние, Ин-т земной коры. - Иркутск : Изд-во ИГУ, 2012. - 128 с. : цв. ил. ; 26 см. - Библиогр.: с. 128. - ISBN 978-5-9624-0748-7. – 11 экземпляров.

б) базы данных, поисково-справочные и информационные системы Учебные пособия на русском языке на официальном сайте https://www.micromine.ru/ единственного лицензиатора ПО на территории России в Учебном разделе **Библиотеки:**

- 1. Научная библиотека ИГУ им.В.Г.Распутинаhttp://library.isu.ru/ru
- 2. Государственная публичная научно-техническая библиотека [www.gpntb.ru](http://www.gpntb.ru/)
- 3. Российская государственная библиотека [-https://www.rsl.ru](https://www.rsl.ru/)

4. Всероссийский научно-исследовательский геологический институт им. А.П. Карпинского - https://vsegei.ru/ru

5. Информационно-издательский центр по геологии и недропользованию ООО «Геоинформмарк» – www.geoinform.ru

6. Научная библиотека МГУ – [www.lib.msm.su](http://www.lib.msm.su/)

7. Библиотека естественных наук РАН – [www.ben.irex.ru](http://www.ben.irex.ru/)

8.Библиотека Академии наук – [www.spb.org.ru/ban](http://www.spb.org.ru/ban)

9. Национальная электронная библиотека - [www.nel.ru](http://www.nel.ru/)

10. Российская национальная библиотека, г. Санкт-Петербург - [www.nlr.ru](http://www.nlr.ru/)

#### **Электронно-библиотечные системы (ЭБС) ИГУ**

- 1. Электронный читальный зал «БиблиоТех» (адрес доступа [https://isu.bibliotech.ru\)](https://isu.bibliotech.ru/)
- 2. ЭБС «Издательство «Лань» (адрес доступа [http://e.lanbook.com\)](http://e.lanbook.com/)
- 3. ЭБС Национальный цифровой ресурс «РУКОНТ» (адрес доступа [http://rucont.ru\)](http://rucont.ru/)
- 4. ЭБС «Айбукс» (адрес доступа [http://ibooks.ru\)](http://ibooks.ru/)
- 5. Образовательная платформа «Юрайт» (адрес доступа [https://urait.ru\)](https://urait.ru/).

#### **VI. Материально-техническое обеспечение дисциплины**

#### **6.1. Учебно-лабораторное оборудование:**

Специальные помещения: *Компьютерный класс (учебная аудитория) для групповых и индивидуальных консультаций, организации самостоятельной работы, в том числе, научноисследовательской. Аудитория укомплектована:* специализированной (учебной) мебелью *на 13* рабочих мест, доской меловой. Оборудована техническими средствами обучения: Компьютеры – моноблоки ROSCOM с возможностью подключения к сети «Интернет» и обеспечением доступа в электронную информационно-образовательную среду организации, проектор CASIO XL-V-2, ноутбук ASUS K50NG series, экран на треноге Da-Lite Versatol 178\*178, колонки. Ауд. 221, ул. Ленина, 3

#### **6.2. Программное обеспечение:**

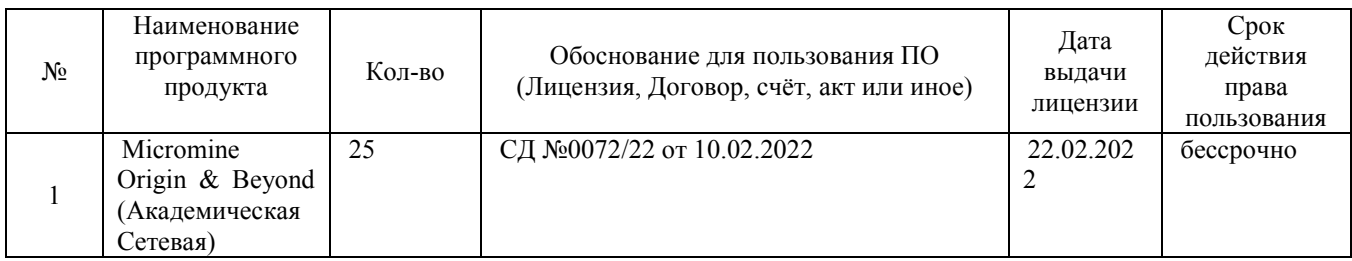

#### **6.3. Технические и электронные средства:**

При реализации программы дисциплины аудиторные занятия проходят с использованием стационарного мультимедийного проектора и персонального компьютера для демонстрации презентаций материала в лекционной аудитории, оборудованной экраном.

Студенту предлагается серия карт, готовых проектов, атласов геологического назначения в электронном виде.

Для материально-технического обеспечения дисциплины используются: компьютерный класс геологического факультета ИГУ, в котором все компьютеры имеют выход в сеть «Интернет» и установленное специальное программное обеспечение для самостоятельной работы студента по построению карт*.*

Электронные средства обучения по дисциплине «Компьютерные технологии в геологии» размещены на образовательном портале ИГУ (еduca.isu.ru).

#### **VII. Образовательные технологии**

Для достижения поставленных целей преподавания дисциплины реализуются следующие средства, способы организационные мероприятия:

- изучение теоретического материала дисциплины;

- самостоятельное изучение теоретического материала дисциплины с использованием *Internet*-ресурсов, информационных баз, методических разработок, специальной учебной и научной литературы;

- закрепление теоретического материала при проведении практических работ.

Обучение также производится с использованием частично электронного обучения и

дистанционных образовательных технологий: Образовательный портал ИГУ educa.isu.ru

#### VIII. Оценочные материалы для текущего контроля и промежуточной аттестации

Паспорт фонда оценочных средств определяет перечень формируемых дисциплиной компетенций (индикаторов их достижений), соотнесенных с результатами обучения в виде характеристики дескрипторов «знать», «уметь», «владеть» (см. раздел III настоящей РПД); программу оценивания контролируемой компетенции (индикаторов достижения компетенции), содержащую наименование оценочных материалов для обеспечения текущего контроля и промежуточной аттестации, соотнесенных с контролируемыми темами и/или разделами дисциплины и планируемыми результатами, показателем и критериями оценивания, а также характеристику оценочных материалов для обеспечения текущего контроля и промежуточной аттестации по дисциплине, в том числе оценку запланированных результатов и перечень оценочных материалов (средств) и характеристику критерии их оценивания.

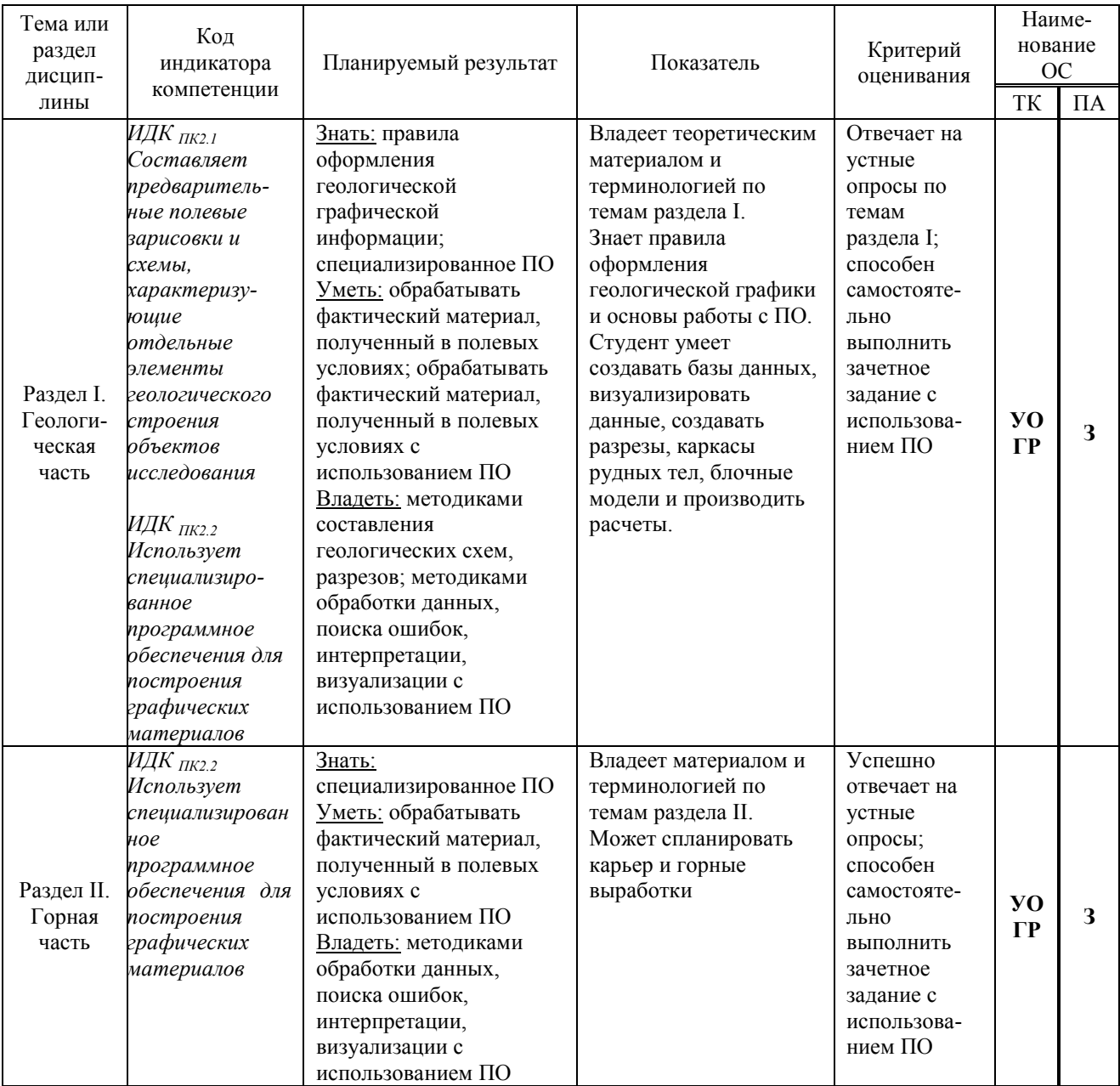

#### VIII. 1 Программа оценивания контролируемой компетенции

Принятые сокращения: УО – устный опрос, ГР – графическая работа, 3 – зачет.

#### VIII. 2 Текущий контроль успеваемости

Текущий контроль успеваемости - оценивание хода освоения элементов образовательной программы дисциплины в соответствии с настоящей рабочей программой, в том числе проверку уровня усвоения знаний, умений, навыков и отдельных элементов компетенций, полученных обучающимися в процессе освоения дисциплины.

#### Оценочные материалы (ОМ)

Проверка текущей успеваемости проходит в рамках лекционных и практических занятий в виде устных опросов и собеседований по пройденному материалу, а также по выполнению графических работ. Проведение промежуточной аттестации в форме зачета представляет собой итоговую проверку полученных знания через индивидуальное собеседование посредством ответа на вопрос и выполнению зачетных заданий. Критерии получения отметки «зачтено» - при ответе на вопрос обучающийся хорошо ориентируется в программе, без ошибочно или с незначительными недочетами выполняет задание. В ответах на вопрос обучающийся может делать ошибки, не влияющие в целом на достижение требуемого результата. При этом учитывается активность обучающегося в течении периода изучения дисциплины, качество владения программным пакетом. Отметка «не зачтено» выставляется в случае отсутствия систематических знаний по дисциплине, что выражается в неспособности выполнить задание, отсутствие умений и навыков работы с изученной программой. При наличии ошибок в ответе на вопрос обучающийся показывает непонимание процесса, что выражается в неполноте ответа. В таком случае, отсутствие или низкая активность обучающегося в течение обучения будет объективным показателем при оценке неудовлетворительной степени сформированности элементов компетенций, определенных в разделе III.

#### Оценочные материалы для проверки текущей успеваемости

Оценочные материалы по данной дисциплине представлены в виде тестового задания, которое помогает выявить сформированность профессиональной ПК-2 компетенций у обучающихся.

#### Пример тестового задания

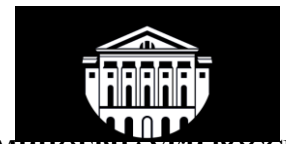

**МИНОБРНАУКИ РОССИИ** федеральное государственное бюджетное образовательное учреждение высшего образования «Иркутский государственный университет» (ФГБОУ ВО «ИГУ») Геологический факультет

Проверочный тест по курсу Дисциплина: «Составление  $\boldsymbol{u}$ подготовка геологических карт на основе ГИС-технологий» **бакалавры, 4** курс  $(8 - \text{й семест}),$ 

> Составитель: доцент кафедры ДГ: Чувашова И.С. Дата разработки: 10.01. 23 г.

# ТЕСТОВЫЕ ЗАДАНИЯ (по разделу I-II)

#### Тест №1 (демонстрационный вариант)

Тестовое комплексное задание для контроля знаний по разделам I, II. Инструкция:

Прежде чем приступить к выполнению тестового задания, внимательно прочитайте вопросы. Если Вы затрудняетесь ответить на вопрос, переходите к следующему, но не забудьте вернуться к пропущенному заданию.

Время выполнения теста – 10 мин.

Каждый правильный ответ на вопрос оценивается в 1 балл.

Вопрос 1. Что является Визексом?

- 1. Рабочее пространство Micromine
- 2. Трехмерная среда визуализации всех типов данных Micromine
- 3. Набор инструментов

Вопрос 2. Для чего нужно окно Формы Визекса?

1. Для сохранения форм

2. Для отображения загруженных слоев.

3. Для загрузки любого типа данных Micromine в графическую среду Визекс

Вопрос 3. В каком расширении сохраняются файлы отчетов?

- 1. (\*.RPT)
- 2. (\*.STR)
- 3. (\*.GRD)
- 4. (\*.DAT)

Вопрос 4. Данные с табличной структурой часто имеют типы полей:

1. Текстовые (символьные и числовые), бинарные (вещественные, плавающие, длинные, короткие) и форматированные (дата, дата/время, цвет)

- 2. Буквенные (только буквы)
- 3. Буквенно-цифровые (буквы и цифры)
- 4. Символы, такие как лабораторные коды
- Вопрос 5. Нужно ли выполнять проверку данных?
	- 1. Не обязательно

2. Достаточно проверить данные после импорта

3. Стоит проверить данные после импорта, а также выполнить проверку после создания базы данных

4. Выполнять проверку необходимо после импорта данных, создания базы данных, после визуализации и др. операций

Вопрос 6. Файл инклинометрия содержит информацию:

1. О местоположении скважин (координаты широты и долготы, высотная отметка)

- 2. О том как с глубиной изменяется наклон скважины
- 3. О литологическом составе
- 4. Об интервалах опробования

Вопрос 7. Для визуализации данных по скважинам используется инструмент:

- 1. Визуализация
- 2. Траектория
- 3. Событие

Кафедра динамической геологии, доцент Чувашова И.С. 10.02.23 г.

#### **Критерии оценивания теста**

Отметка «отлично» ставится при правильном выполнении 81-100% заданий теста.

Отметка «хорошо» ставится при правильном выполнении 46-80% заданий теста.

Отметка «удовлетворительно» ставится при правильном выполнении 21-45% заданий теста.

Отметка «неудовлетворительно» ставится при правильном выполнении 20-0% заданий теста. **Ключ к тесту № 1** 1 (2); 2 (3); 3 (1); 4 (1); 5 (4); 6 (2); 7 (2)

Номер вопроса и правильного ответа (в скобках)

#### **VIII. 3 Промежуточная аттестация**

По дисциплине «Составление и подготовка геологических карт на основе ГИСтехнологий» предусмотрены следующие формы промежуточной аттестации:

Очная форма обучения – зачёт.

### **VIII. 3.1 Оценка запланированных результатов по дисциплине**

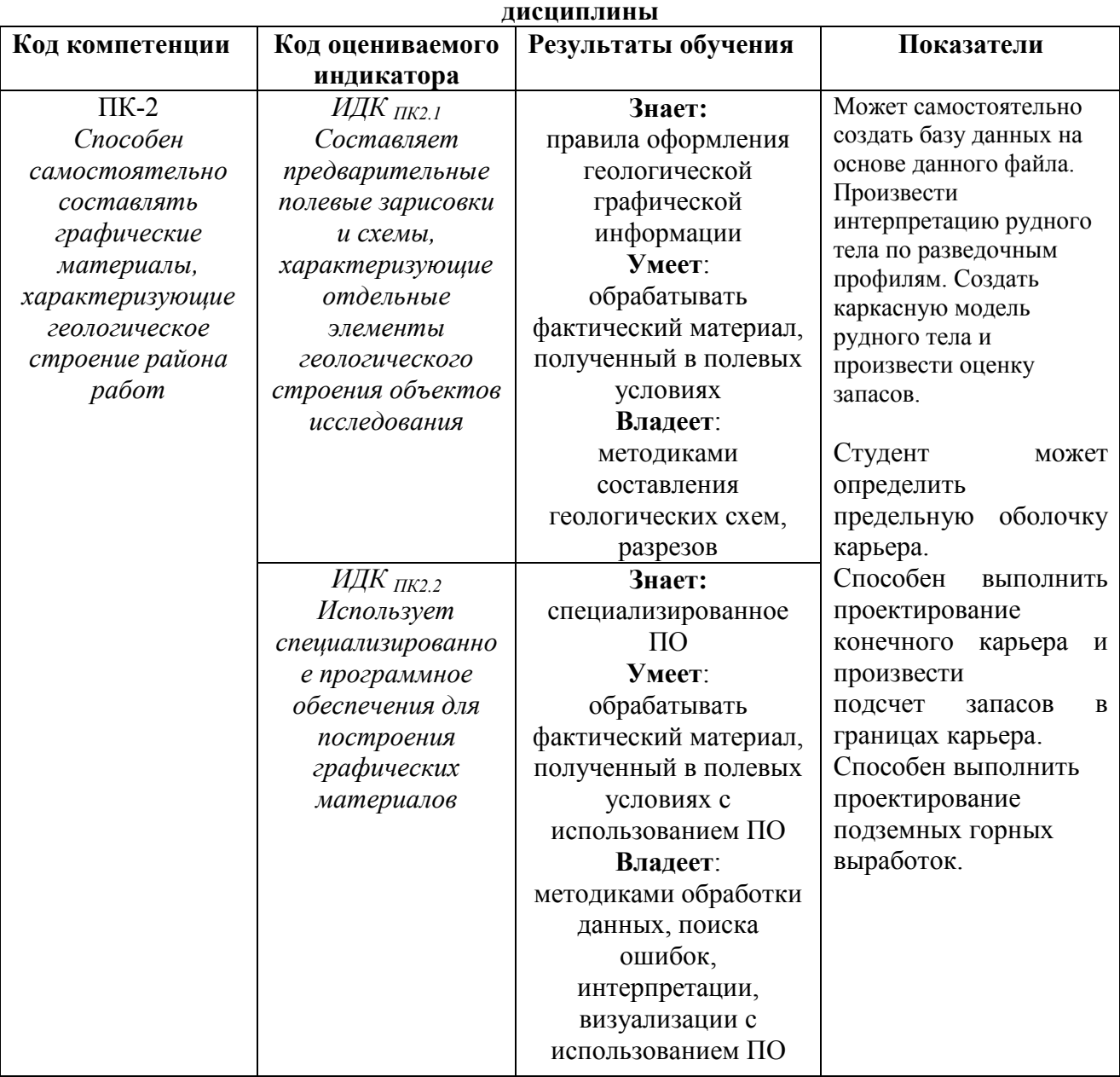

# **Компетенции (дескрипторы компетенций), формируемые в процессе изучения**

**VIII. 3.2 Оценочные материалы, обеспечивающие диагностику сформированности компетенций (или индикаторов компетенций), заявленных в рабочей программе дисциплины** 

> **Материалы для проведения текущего и промежуточного контроля знаний студентов:**

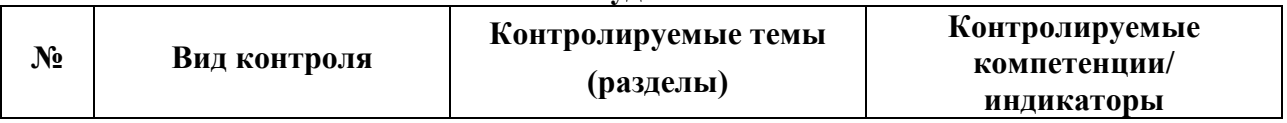

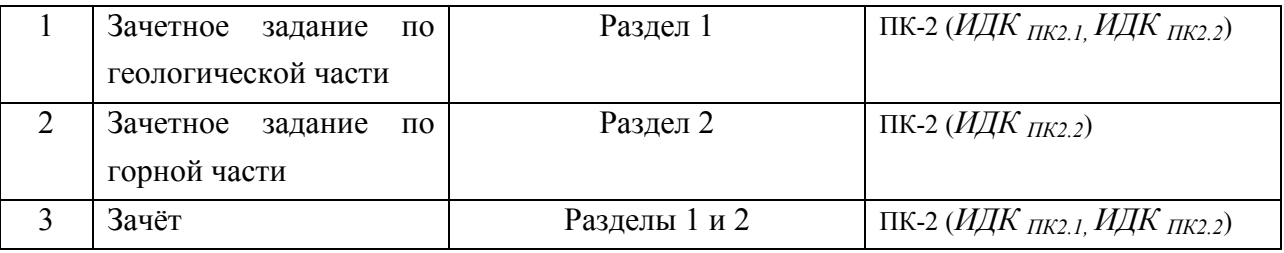

*Оценочные материалы для промежуточной аттестации в форме зачёта.*

#### **Примерный список вопросов для подготовки к зачёту:**

- 1) Основные функции Micromine?
- 2) Для чего нужно выполнять проверку данных? Какие ошибки можно выявить? Как их исправить?
- 3) Какие ошибки можно выявить при визуальной проверке? Назовите алгоритм действий для исправления ошибок
- 4) Какие данные необходимы для создания базы данных?
- 5) Для чего служит окно Формы Визекса?
- 6) Для чего служит окно Просмотр слоев Визекса?
- 7) Как изменить свойства визуализированных объектов?
- 8) Как создать контрольный файл разрезов? Для чего нужно его создавать?
- 9) Как сохранять формы? Нужно ли сохранять формы? Где увидеть сохраненные формы?
- 10) Для чего нужны штриховки? Что необходимо для их создания?
- 11) Как рассчитать рудные интервалы?
- 12) Что такое Стринги? Как их создавать? Где они хранятся?
- 13) Что нужно чтобы построить каркас рудного тела? Расскажите алгоритм действий
- 14) Какие инструменты используются для оптимизации карьера?
- 15) Как построить предельную оболочку карьера? Что необходимо учитывать?
- 16) Как рассчитать коэффициент вскрыши?
- 17) Рассказать про инструменты для проектирования подземных горных выработок. Продемонстрировать при возможности в программе.

#### **Разработчик:**

#### к.г.-м.н., доцент **И.С. Чувашова 1**

Программа составлена в соответствии с требованиями ФГОС ВО и учетом рекомендаций ПООП по направлению.

*Настоящая программа, не может быть воспроизведена ни в какой форме без предварительного письменного разрешения кафедры-разработчика программы.*